# **The Effect of Mindmeister in Teaching English Vocabulary to Young Learner**

Nyoman Surya Prawira Putra, Ni Nyoman Padmadewi, Luh Gd. Rahayu Budiarta

*Ganesha University of Education, Faculty of Language and Art, Ahmad Yani street No. 67 Singaraja, Bali, Indonesia*

**Abstract:**This study aims to determine the effect of using Mindmeister implementation on vocabulary development, especially young learners of sixth-grade elementary school students. This study uses document analysis and statistical analysis of students' scores before the application of the Mindmeister application and the scores after the implementation of the Mindmeister application to compare their vocabulary before giving treatment of Mindmeister and after giving treatment of Mindmeister. Teachers, students, and also researchers are participating in this research. The purpose of this study was to determine whether the use of Mindmeister's online learning media had an impact on their vocabulary development during the online English learning process

**Keywords:** Mindmeister, Online learning, Vocabulary, Young learner

# **Introduction**

The coronavirus pandemic or known as Covid-19 has a huge impact on the world of education at every level of the learner. Because of the pandemic that occurs, the learning process gets various obstacles and challenges, starting from student activities that are not allowed to carry out face-to-face learning. Therefore, our government takes action to carry out online-based learning activities as a temporary alternative in teaching and learning activities. In various aspects, it is quite difficult to adjust from face-to-face learning to online-based learning because it takes a process of adjustment to the new learning process with new online methods as well (Gillett-Swan, 2017). E-learning platform during learning process while pandemic several elements need to be considered constraints in the student learning process, such as decreased interest in learning in students, lack of interaction such as feedback from teachers to students due to limited time in meetings, or feelings of isolation due to lack of support from classmates (Coman et al., 2020)

In the online learning process, not only learners face challenges and obstacles in the learning process and receive knowledge, but teachers or lecturers also have the same challenges and obstacles in the online learning process and also in the teaching process. Teachers also need to adjust to the situation so that the learning process can run smoothly starting from preparing online learning materials so that they can be accepted by students, packaging material that is easy to understand, and assignments that can motivate students to learn more. Therefore, we need to create an active environment where teachers and students have their respective roles to be involved in learning. In the online learning process, we can use a learning method called mind mapping, Mind mapping is a learning technique that uses a non-linear approach to learning that forces students to think and explore concepts using partial visual relationships that flow from central themes to peripheral branches that can be mutually related (As'ari, 2016). How mind mapping works in the learning process is a combination of writing and images that combines the functions of the brain and is related to each other, so that the right and left brain work optimally (Sari & Sakdiah, 2016).

Mind mapping is a learning method using visual images by taking notes and developing a learning style that is described/visualized using words, lines, colors, and symbols to maximize brain power in remembering all information. The mind mapping technique invites students to explore their potential to become learners and create their motivation to present and visualize every idea that is in learning material and is illustrated using shorter and regular words. Mind mapping is a medium that can be used to allow students to collect more detailed knowledge without knowing the hierarchical structure. (Sari & Sakdiah, 2016) In addition to summarizing complex material to be more organized and tidier, mind maps can be enhanced and enriched with colors, images, codes, and dimensions to add interest, beauty, and individuality which indirectly helps students to recall material more easily and more simply (As'ari, 2016).

# **1.1 Design**

### **1. Methodology**

This research adopts embedded mix method with experimental design. Embedded design focuses on the simultaneous or sequential collection of quantitative and qualitative data, The researchers are basically

quantitatively dominated, supplemented by qualitative research. Quantitative is a research method that uses natural science methods to obtain numerical data and hard facts. At the same time, qualitative research can be defined as research aimed at understanding the subject's experience phenomena, such as behavior, perception, motivation, and action. In addition, the quantitative and qualitative data are equal.The researcher uses a preexperimental design with one group pre-test and post-test. Pre-test and post-test testing was used to examine the impact of Mindmeister on vocabulary young learners. The researcher also uses a descriptive qualitative design, which consists of an observation checklist and document analysis. Observation checklist and document analysis were assisted by questionnaires to examine students' responses to Mindmeister in the learning process.

# **1.2 Setting**

This research was conducted at SDN 3 Banjar Jawa which is located in Banjar Jawa, Singaraja, Bali, Indonesia. The reason the authors chose this school to be used as a place of research is that the application of learning media is lacking in teaching English at this school and the author wants to apply this research in the process of teaching English.

# **1.3 Variable**

In this study, researchers used two variables, an independent variable, and a dependent variable. The independent variable for the study was Mindmeister. MindMeister was applied as a learning process, pre-test, and post-test treatment. On the other hand, the dependent variable was the acquisition of student vocabulary.

# **1.4 Participant**

Participants in the Mindmeister trial as a medium for learning English, especially vocabulary, were held at SDN 3 Banjar Jawa Singaraja, Bali. The target population is  $6^{th}$ grade students. There are three grade VI students at SDN 3 Banjar Jawa with the following data:

| ruote 1. ruote of 1 opulation |  |
|-------------------------------|--|
| Student                       |  |
| ◡                             |  |
| 32                            |  |
| 32                            |  |
| 95                            |  |
|                               |  |

Table 1: Table of Population

The reason the researcher chose the sixth-class target was that the sixth-grade students at SDN 3 Banjar Jawa already had experience learning English, especially vocabulary and the sixth-grade students were able to use online learning media for their daily learning process. And the reason why the researcher chose class VI C as the research target is that class VI C has the lowest vocabulary value of the other two classes, namely class VI A and class VI B. Therefore, the researcher targets class VI C SDN 3 Banjar Jawa as the target population Mindmeister teaching for English especially vocabulary.

# **1.5 Instrument Data Collection**

During the whole process in the study, the writer in this study is the key instrument. The writer takes on roles as a research designer, a data collector, a data interpreter, and a result reporter. Besides, the writer uses several instruments to support in collecting the data:

# **1.6 Validity and Reliability**

In addition, a vocabulary test (Pre-Test and Post-test) was assigned to see if the Mindmeister affected the student's vocabulary. The study was conducted at the end of treatment and was distributed to both Pre-Test and Pre-Test. The pre-test and post-test consist of (30) multiple-choice questions. The test was used as a pre-test and post-test researchers were assigned to try out tests to other classes. The number of items in the try-out test was 30 in multiple-choice. Validity and normality were performed after the try-out test. the tryout was assigned to know if the try-out test was considered a valid and reliable item. Two steps require validation testing to find effectiveness. They are the validity of the content and the empirical validity. Fourty items were reviewed by experts for the validity of the content. We then used Gregory's formula to measure the outcome of the decision. Expert judges evaluated these projects to find out whether they are relevant and suitable for experimentation. When examining the results of the researchers' judgment, the Gregory formula was used.

# **1.6.1 Test Validity**

Before carrying out the tryout test, expert judges are carried out to assess the feasibility of the questions that will be used to screen students' scores.

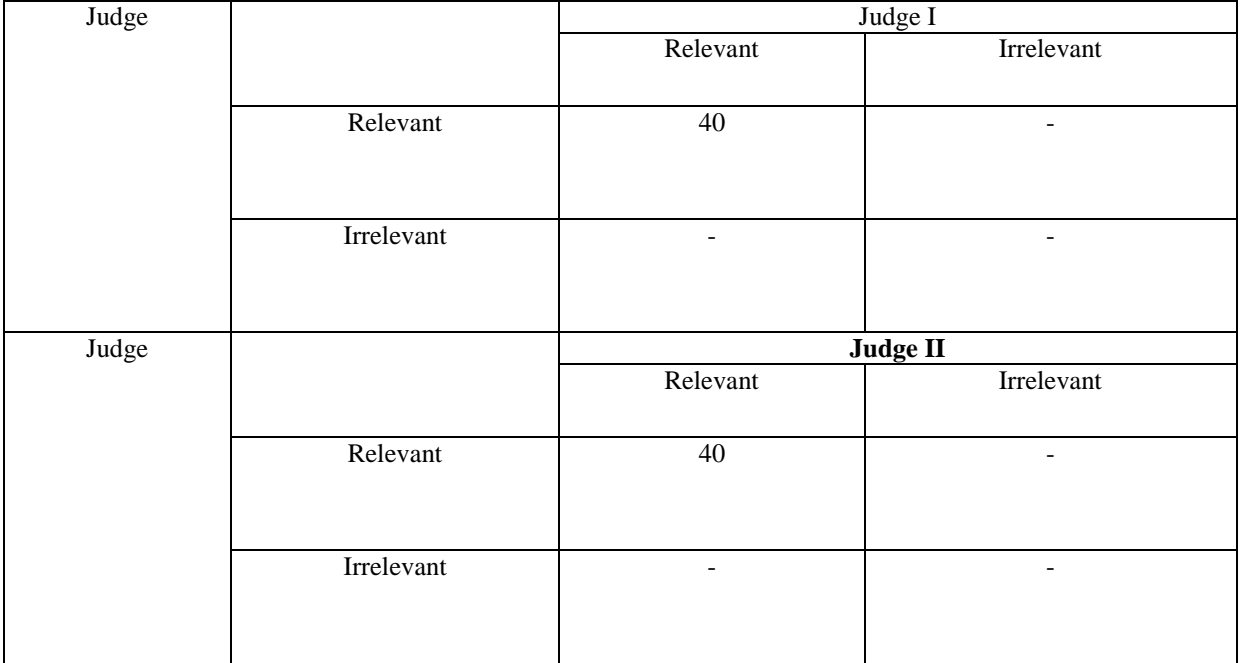

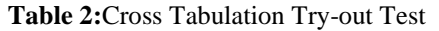

The result showed that there were 40 relevant items had assessed by the expert judges. Then the result was tested by using the Gregory formula.

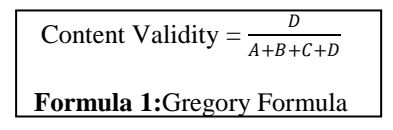

- A : Disagreement between the expert judges
- B and C : Different agreement between the expert judges
- D : Agreement between the expert judges

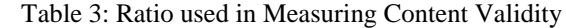

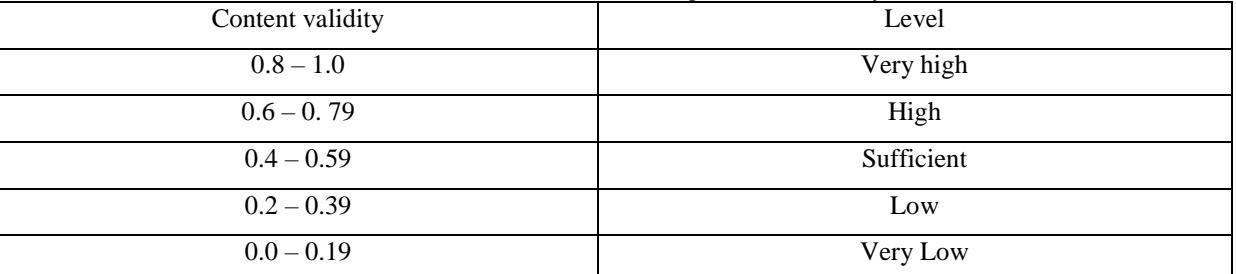

$$
Content Validity = \frac{40}{0+0+0+40} = 1
$$

Formula 2:Gregory Formula

After testing by using the Gregory formula, the result showed that all items were relevant, and the content validity was 1.0. It meant the content validity was very high, and the items were appropriate to be tried

*www.ijlrhss.com || PP. 88-98*

out to 32 students in VI B SD 3 Banjar Jawa. The total number of students who were done the try-out test was 32 students.

After conducting the consultation process and obtaining the result using Gregory's equation, the validity of the test was carried out using the Point-Biserial Formula (RPB) to find out the correlation between each item. Intended to determine the validity of the creation of tools. These items can be classified as valid if the rxy correlation is above rtable at a significant level of 0.05. For the valid element, it can be used as an initial test and a subsequent test. In addition, the tools were analyzed using SPSS 22 for windows and the result can be seen in the appendix.

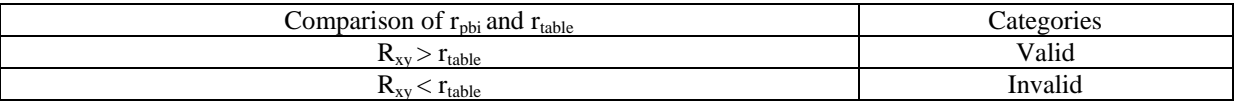

### Formula 3: Qualification of Empirical Validity

The result of try out is analyzed by using SPSS statistics program to check the empirical validity. To find out the correlation Point biserial formula (r-Pb) is used and the number of respondents (N) is 24 so the r table  $=$ 0.329 ( $a = 0.05$ ). each item can be categorized as valid when the correlation of r-observed is higher than r-table.

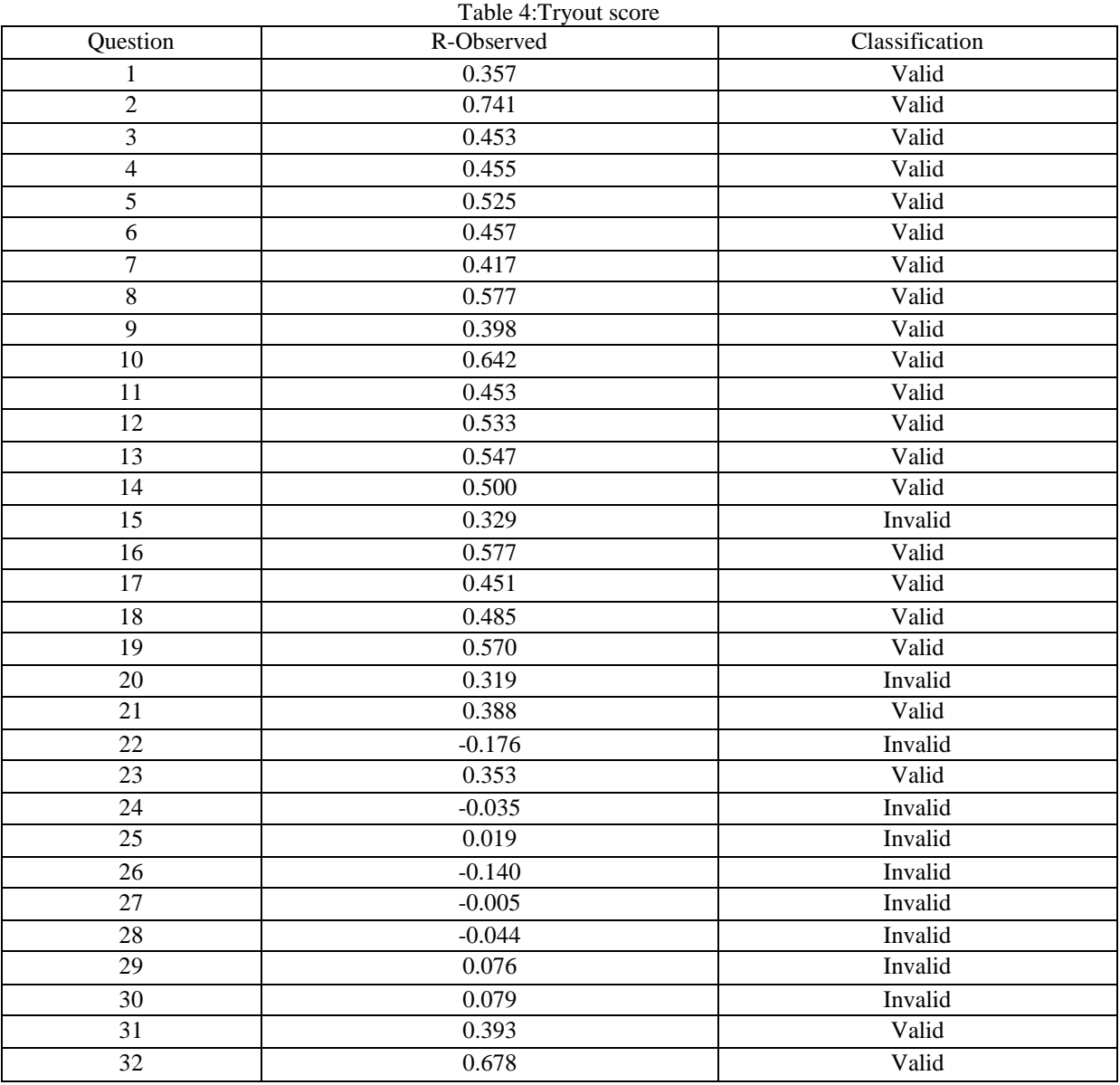

*International Journal of Latest Research in Humanities and Social Science (IJLRHSS) Volume 05 - Issue 01, 2022 www.ijlrhss.com || PP. 88-98*

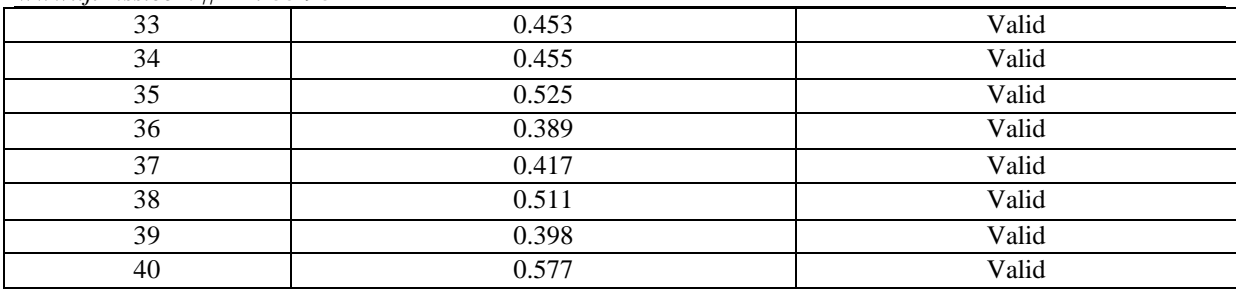

The result of validity test shows that 30 items can be categorized as "valid" since r-xy of the item is higher than the r-table and 10 items can be categorized as "Invalid" since r-xy of the item is lower than the rtable. The empirical validity test was done and the 30 items of test can be used to test.

# **1.6.2 Test Reliability**

Reliability was intended to measure how reliable an item is by examining a criterion or range of reliability. In this study, we used Alpha-Cronbach to confirm the level of reliability. Trial test scores were entered into SPSS for analysis to ensure reliability.

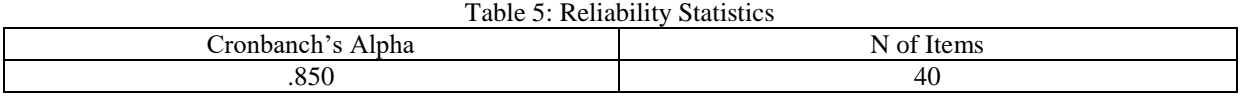

From the table above, it is known that there are 40 items with a Cronbanch Alpha value of 0.850, because the value of the Cronbanch Alpha results is 0.850, most of the reliability tests in the 40 item questions are reliable or consistent.

# **1.7 Researcher**

In this study, the researcher performed the observation checklist, pre-test, and post-test as well as a questionnaire sheet to obtain data on the effect of Mindmeister application on vocabulary mastery on sixth graders student of SD 3 Banjar Jawa Singaraja as well as students' responses towards the implementing Mindmeister application on vocabulary mastery young learners of SD 3 Banjar Jawa Singaraja as well as students' responses towards Mindmeister application on vocabulary mastery.

# **1.8Data Analysis**

Descriptive statistics analysis was used to describe the pre-test and post-test results in detail. In particular, it intended to compare the differences in the scores between the pre-test and post-test.

# **1.8.1 Mean**

Mean is the calculation of score which intended to measure the average score of samples. It can be done by summarizing the score obtained by the samples and dividing with the total of the samples.

# **1.8.2 Median**

Median is the middle number that can be discovered after sorting the number in the sequence and taking the middle number.

# **1.8.3 Mode**

Mode is the score that has the biggest frequency that appears in the data.

# **1.8.3 Range**

The range is the gap between the lowest and the highest score of the samples.

# **1.8.4 Variance**

Variance is an average of squared differences from its mean score

# **1.8.5 Standard Deviation**

The standard deviation is the dispersion of the sample score within the data distribution.

# **1.9Statistical Hypotesis**

In this research, the statistical hypothesis was based on the null hypothesis  $(H_0)$  and the alternative hypothesis (Ha)

$$
\left.\begin{array}{l}H_o:N_1=N_2\\H_a:N_1>N_2\end{array}\right|
$$

Formula 4:The hypothesis formula

H<sup>o</sup> : There is no significant effect on vocabulary comprehensions between students taught using Mindmeister in Pre-Test and Post-Test  $(N_1 = N_2)$ 

 $H_{a}$ : There is a significant effect on students vocabulary comprehensions between students taught using using Mindmeister in Pre-Test and Post-Test  $(N_1 > N_2)$ 

*Note:*

 $H<sub>o</sub>$  : Null Hypothesis

 $\frac{H_a}{N_1}$ : Alternative Hypothesis

: The mean score of the Pre-Test taught by Mindmeister

 $N_2$  : The mean score of the control group taught Pre-Test taught by Mindmeister

### **2. Inferetial Statistics**

# **2.1 Normality Test**

Normality test was used to determine the normality of the data contribution. The test for normality was analyzed in the pre and post tests using SPSS 22.0. Kolmogorov-Smirnov was used to test for normality of the data. If its value is greater than 0.05, the data can be classified. On the other hand, if its value is less than 0.05, it means that the data is abnormal. Moreover, the normality can be seen below:

 $P > 0.05$  = the data is normal distribution

 $P < 0.05$  = the data is not normal distribution

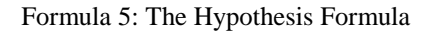

# **2.2 Homogeneity Test**

In addition to determining the normal distribution of the data, a homogeneity test was also performed to determine if the data was homogeneous. Statistical analysis was used to check the homogeneity of the sample by inputting the results of the pretest and the posttest into the SPSS program. If the significant value is greater than 0.05, the data can be classified as homogenous. The results of the sample student equality test also use homogeneity. The results can be seen in table 6.

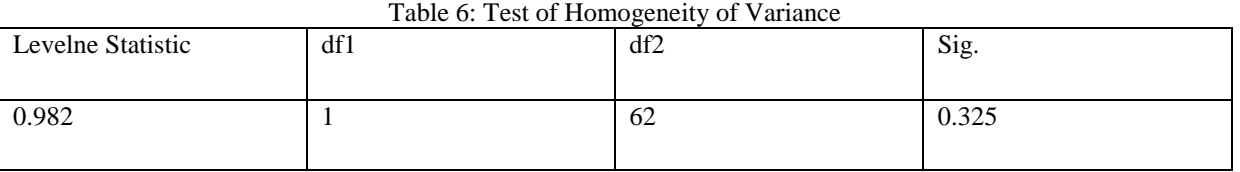

Through the results of table 6, the data can be classified as homogeneous if the data obtained has a value greater than 0.05. from the homogeneity test that has been carried out on the data obtained, it can be concluded that the data obtained has exceeded the value of 0.05 with the results of 0.325 which can be said to be homogeneous.

# **2.3 T-test**

T-test was used to investigate the impact on students' vocabulary acquisition on SD 3 Banjar Jawa Singaraja 6th grade students. Pre- and post-test results were measured using paired T-tests. In other words, we

# *International Journal of Latest Research in Humanities and Social Science (IJLRHSS) Volume 05 - Issue 01, 2022*

# *www.ijlrhss.com || PP. 88-98*

used a paired T-test to analyze the significance of the data to see if the study hypothesis was accepted. In this study, we used SPSS 22.0 to analyze the paired T-test. If Tobserved is higher than the Tcritical value, the null hypothesis is accepted. On the other hand, if Tobserved is less than the Tcritical value, the null hypothesis is rejected. In addition, the qualification hypothesis can be seen in the table

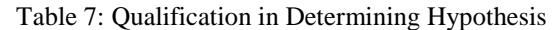

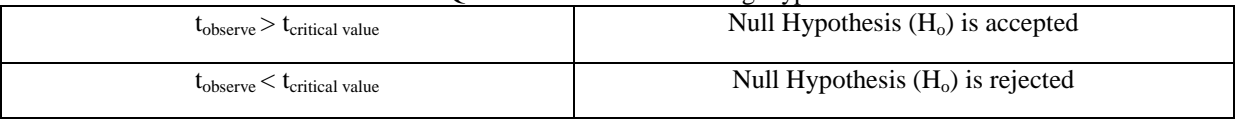

# **2.4 Effect Size**

The effect size test was carried out in this study. It aims to determine the level of effectiveness of treatment when using Mindmeister. Cohen's formula used to study the effect size of the data

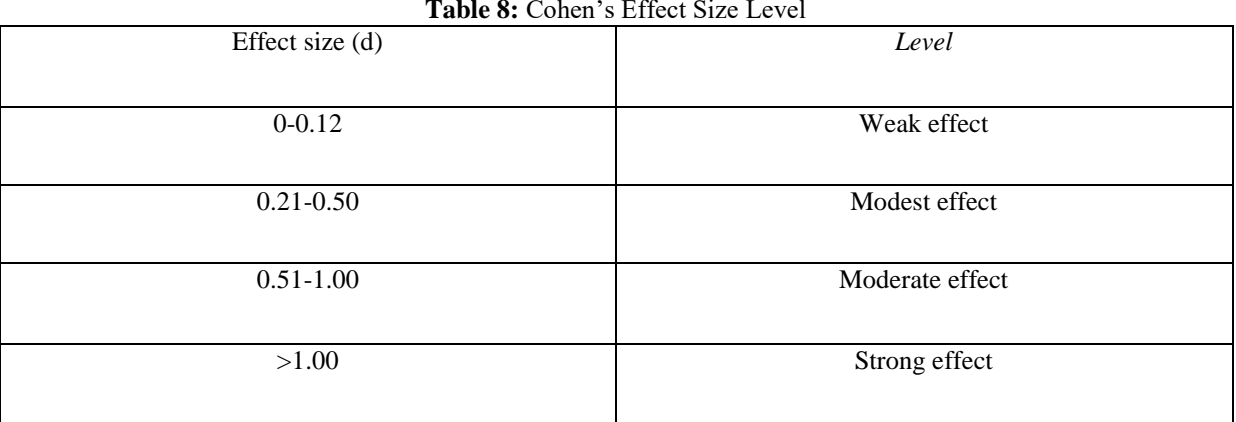

### **Table 8:** Cohen's Effect Size Level

# **3. Findings**

Pre-test and post-test are given with the aim of getting scores from students who have not previously been taught using Mindmeister media and after teaching using Mindmeister learning media. The pre-test was held on 9th October 2021, right before they were taught English using Mindmeister. Students were given 30 sample questions with different themes with an accumulation of 35 minutes of test work.

While the post-test was carried out on 6th November 2021, after students had six meetings and treatment using Mindmeister during the teaching process, students, post-tests were given a total of 30 questions with an accumulation of 35 minutes of working on questions to see a comparison of values before and already implemented teaching using Mindmeister.

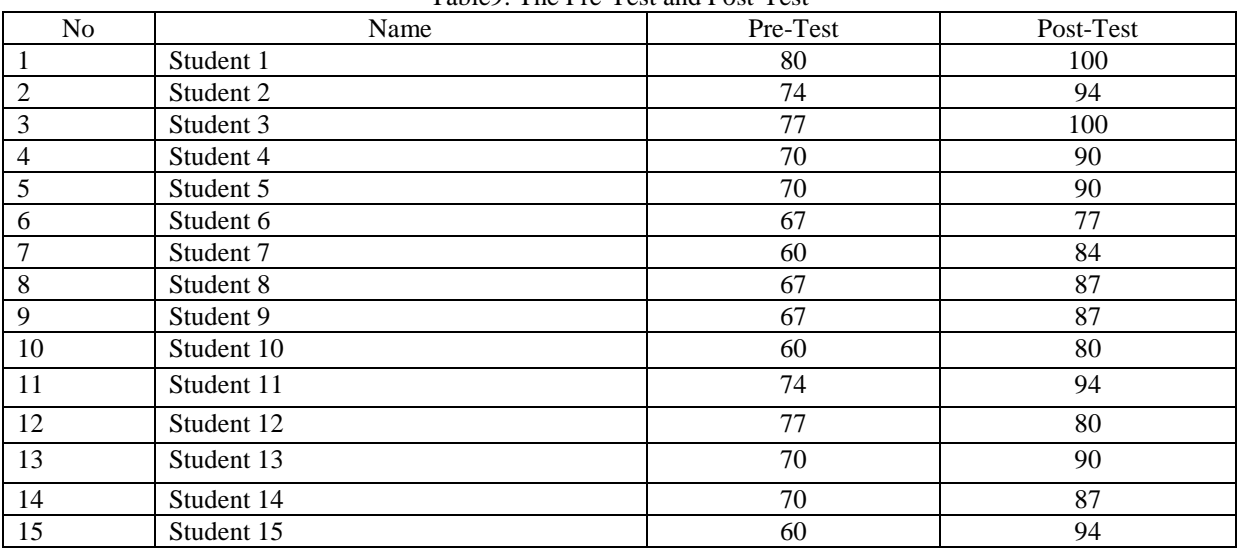

Table9: The Pre-Test and Post-Test

#### *International Journal of Latest Research in Humanities and Social Science (IJLRHSS) Volume 05 - Issue 01, 2022 www.ijlrhss.com || PP. 88-98*

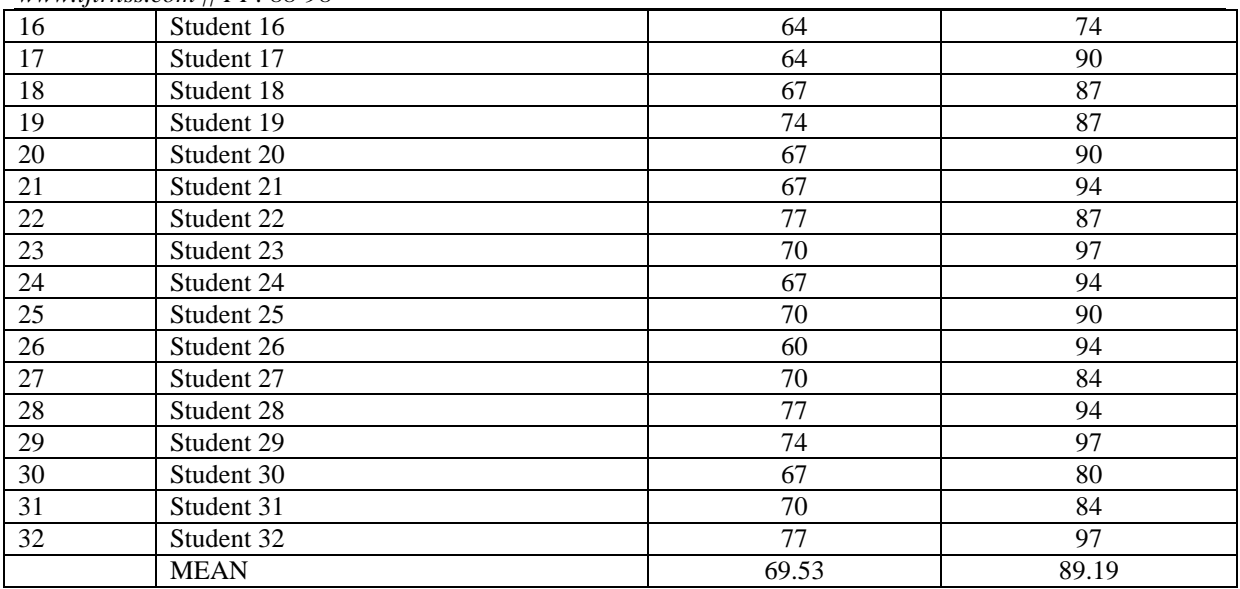

# **3.1 Descriptive Analysis**

After calculating the pre-test and post-test scores, the researchers used the 22nd version of the statistical program to perform a descriptive analysis of the data. The average score, median, mode, variance, range, and standard deviation are analyzed to reveal how SD 3 Banjar Jawa Singaraja is implemented in the pre-test and post-test. The score was analyzed descriptively. The scores used in this descriptive analysis are pre-test and post-test scores. Based on the analysis, researchers can investigate whether the use of Mindmeister has an impact on students' vocabulary mastery.

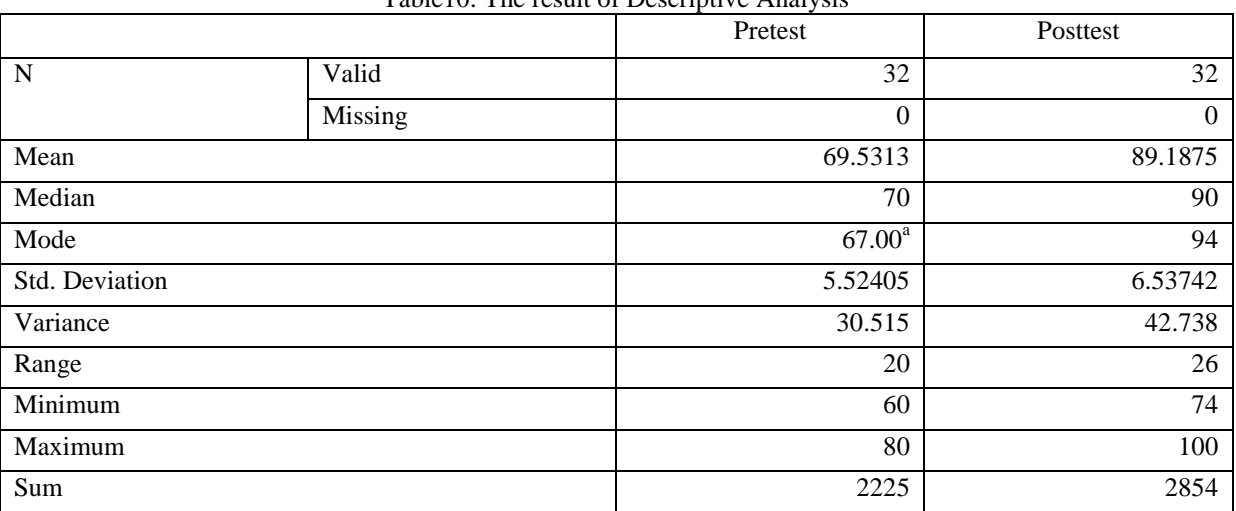

# Table10: The result of Descriptive Analysis

#### **Mean**

Mean is the average of the total score. Based on Table 4.2 Pre-Test mean score was 69.53 and the Post-Test mean score of was 89.18. It showed that the Post-Test mean score was higher than the Pre-Test mean score. From the graphic in Figure 4.2, the mean score of the Post-Test was higher than the mean score of the Pre-Test.

# **Median**

Median is the middle number from the lowest and the highest score. Table 4.2 showed that the median of the Pre-Test was 70 and the median of the Post-Test was 90. Table 4.2 also shows that the median of the Post-Test was higher than the median of the Pre-Test score.

# **Mode**

Mode is the number that emerges mostly in the list of numbers. The Pre-Test and Post-Test score can be seen in Table 4.2. It indicated that the mode score of the Pre-Test was 67 and the mode score of the Post-Test *International Journal of Latest Research in Humanities and Social Science (IJLRHSS) Volume 05 - Issue 01, 2022 www.ijlrhss.com || PP. 88-98*

was 94. The graphic in Table 4.2 showed that the mode of the Post-Test was higher than the mode of the Pre-Test.

# **Standard Deviation**

Standard deviation is used to find the dispersion of data distribution. In this study, the Pre-Test standard deviation was 5.52, and the Post-Test standard deviation was 6.53. It showed that the Pre-Test standard deviation was higher than the Post-Test standard deviation.

# **Variance**

Variance is an average of squared differences from its mean score and then dissociated by the total number of students in each group. In Table 4.2, the Pre-Test variance was 30.51. The Post-Test variance was 42.73. As seen in Figure 4.1, the variance of the Post-Test was higher than the variance of the Pre-Test.

# **Range**

The range is the space among the highest and the lowest number in the list of numbers. It can be discovered by findings the difference among the highest and the lowest score. The highest score in the Pre-Test was 80, and the lowest was 60. Meanwhile, the highest score of the Post Test was 100, and the lowest score was 74. From the highest and the lowest score of each group, it was calculated that the range score of the Post-Test from the highest to the lowest was 26. Meanwhile, the Pre-Test range score from the highest to the lowest was 20. It means that there is a gap between the lowest score and the highest score of the Pre-Test and Post-Test that the number of gaps is 6.

# **3.2 Normality Test**

In this study, Kolmogorov-Smirnov was used to measure the normality of the data. If the value of the data is greater than 0.05, the data can be classified as normally distributed. On the other hand, if the value of the data is less than 0.05, the data can be classified as abnormal. In addition, the results of the normality test can be seen in the table.

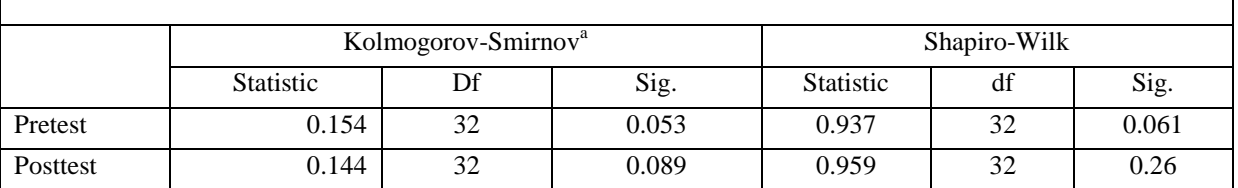

#### Table 11: Table Test of Normality

The results show that the pre-test significance value is 0.053, and the post-test significance value is 0.089. The results showed that the two groups were in normal distribution, and the significance value was higher than 0.05.

# **3.3 T-Test**

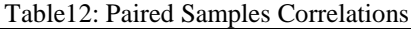

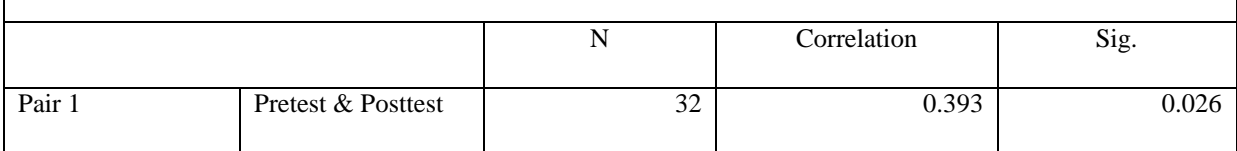

The result showed that the value of Sig. Was 0.026 as Tobserved. The Tcritical value is now 0.05. It meant the significant value of Sig. (2-tailed) was lower than 0.05. If Tobserved is less than the Tcritical value, the null hypothesis (Ho) is also rejected. Therefore, the alternative hypothesis (Ha) was accepted in this study. From this it can be concluded that Mindmeister had a significant impact on the students' vocabulary mastery.

### **3.4 Effect Size**

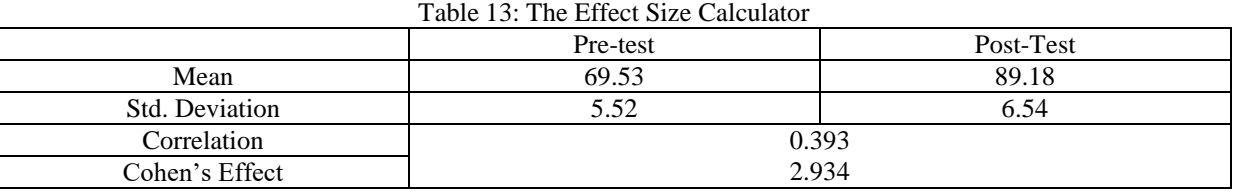

The effect size test is used to measure the level effect of Mindmeister. This research uses Cohen's formula. The Cohen formula calculates the correlation between the average score, standard deviation, and preand post-test. The results of the effect size are shown in the table. The result of the effect size test was 2.934. The effectiveness of the level of treatment when using Mindmeister in 6<sup>th</sup> grade of SD 3 Banjar Jawa Singaraja has been shown to be classified as strong effect.

### **4. Discussion**

Most activities for young learners consist of movements and should include their senses. Teachers need to work with many objects, visuals, and images to make everything around the school available. It is also important for the teacher to have the young learner play in that language, talk to themselves as much as possible, and use songs and nursery rhymes. Young learners are unique learners, have different learning styles, and tend to understand materials differently. There are some common characteristics of young learners, they react even if they don't understand (Prayatni, 2019), they learn from everything around them, they learn indirectly rather than directly. Increasingly, they understand mainly from explanations, when they see, hear, touch, and interact.

Abstractions are tricky and generally show curiosity about the world and enthusiasm for language learning, but they look like problematic students despite their success in language learning. They are passionately committed when engaged and most of them begin to understand the need for learning. As a result of intellectual development, attention is increased. They can speak and engage in abstract thinking. They have a full range of (positive or negative) life and learning experiences. They have expectations for the learning process and have their own learning patterns. They are more disciplined than other age groups and know how to struggle. They like to talk about themselves and deal with learning with their life as the main topic.

They love discovering things, making or drawing things, using their imagination, moving from one place to another, solving puzzles. They have a short attention span, they can easily get bored after 5-10 minutes. Teachers should have a rich repertoire of activities to help young children receive information from a variety of sources and plan a range of activities for a given time period. Teachers should work with students individually or in groups. Teachers need to be aware of the students interests to motivate them, the classroom should be colorful and bright with enough room for different activities.

One of the appropriate learning media for showing jargon during a pandemic that can build understudies' excitement for learning by showing appealing visuals, pictures and items alluringly are "Mindmeister". MindMeister is one of the web innovation based psyche map devices you can use to foster brain maps in your virtual homeroom. There are different highlights that permit you to team up with others continuously on a computerized stage and make natural information maps (Yunusa & Umar, 2021). The cooperation highlight incorporates a coordinated talk include that allows you to see who posted what when. Co-editors can likewise remark on and vote on thoughts. MindMeister has an organization outline design as a format for engineers to look over. A library of foundation pictures is additionally accessible to redo your psyche map. You can share your brain map by welcoming others by welcoming them by email or by sharing a connection to alter or see your psyche map. An organized arrangement created as a psyche map guarantees that extremely significant marks of the point are covered, in light of objectives. It transforms drilling work into something imaginative and instinctive. Likewise, when you make a brain map with MindMeister, you can get an outline of the idea initially. All assets like sound, recordings, pictures, hyperlinks, URLs, and so forth can be embedded and saved as a top priority map created by MindMeister. The pool of data accumulated through such instruments gives significant bits of knowledge and perceivability to the idea. This instrument can be utilized by students, all things considered, to learn all the more effectively and release their inventive potential. MindMeister likewise upholds cell phones and tablets, so understudies can access and work on their guides whenever anyplace. MindMeister works with standard Chromebook, iOS, and Android internet browsers.

With cooperative psyche planning apparatuses like MindMeister, you can conceptualize, give introductions, and offer thoughts progressively from any place you are without agonizing over running out of space. What's more, internet-based brain planning furnishes an incredible chance to connect with all students, particularly the thoughtful ones. Yet, research on the adequacy of such instruments in the showing system is as yet in its early stages. Planning instruments can work with student skill, coordination, correspondence,

# *International Journal of Latest Research in Humanities and Social Science (IJLRHSS) Volume 05 - Issue 01, 2022*

*www.ijlrhss.com || PP. 88-98* metacognition, examination, critical thinking, and thinking. Matched shared brain models can be valuable for cooperative learning and learning exercises to upgrade learning adequacy. An assortment of devices is accessible that can be mixed with proper systems for powerful and effective learning results to work with visual

reasoning and backing coordinated effort on advanced stages. The English learning process completed at SDN 3 Banjar Jawa involves Mindmeister as an English learning medium with attention on further developing the jargon abilities of grade 6 understudies. six gatherings with various learning topics. Figuring out how to utilize Mindmeister via conveying fun material plans, for example, picture speculating tests, fill in the clear and fun picture perception as English material. The learning system utilizing Mindmeister moves along as expected, which should be visible through the information on the learning results of sixth-graders at SDN 3 Banjar Jawa. Through the consequences of information examination that has been gathered like pre-test, post-test, poll, and perception sheet. Through the Pre-Test and Post-Test we can gauge the aftereffects of understudy skill through six review gatherings by dissecting their information utilizing measurable normal investigation, through the Pre-Test ability score information that was shown before the execution of Mindmeister was 69.53 while the outcomes their capability in the wake of having held six Mindmeister learning and treatment gatherings, their normal was 89.18. Wherefrom the consequences of the information shown, it very well may be presumed that the aftereffects of the method involved with executing Mindmeister learning media essentially affect their learning pay later treatment.

# **5. Conclusion**

Regarding the effect of Mindmeister's online learning media on vocabulary development in sixth grade English learning for SDN 3 Banjar Jawa students, the researchers found that there was a significant value to the implementation of Mindmeister's online learning media on the vocabulary development of young learners at SDN 3 Banjar Jawa. Through six meetings and treatments using the Mindmeister online learning application, students can take part in learning well and have a very positive response. Through learning using Mindmeister the teacher can display vocabulary material that is in accordance with the learning theme in a more structured manner using the Mind map method which can make students more organized in learning English vocabulary. The Mindmeister online learning application can also display attractive visual images and can make students more interactive in responding to images, with the application of images and also the Mind map learning method students will become more interested in the English learning process. Through the learning process by using an attractive visual display and an organized mind map, students can follow the learning process better as evidenced by the results of the data obtained by the researcher. Through the results of the data obtained by the researchers, it was explained that after giving treatment and implementing learning using Mindmeister online learning media, students got higher scores than before the application of Mindmeister online learning media.

# **Bibliography**

- [1]. As'ari, A. (2016). Using mind maps as a teaching and learning tool to promote student engagement. *Loquen: English Studies Journal*, *10*(01), 1-10. https://doi.org/10.32678/loquen.v10i01.25
- [2]. Coman, C., Țîru, L. G., Meseșan-Schmitz, L., Stanciu, C., & Bularca, M. C. (2020). Online teaching and learning in higher education during the Coronavirus pandemic: Students' perspective. *Sustainability (Switzerland)*, *12*(24), 1–22. https://doi.org/10.3390/su122410367
- [3]. Gillett-Swan, J. (2017). The challenges of online learning: Supporting and engaging the isolated learner. *Journal of Learning Design*, *10*(1), 20. https://doi.org/10.5204/jld.v9i3.293
- [4]. Prayatni, I. (2019). *Teaching English for Young Learners*. FKIP UMT PRESS
- [5]. Sari, S. A., & Sakdiah, H. (2016). The development of mind mapping media in flood material using ADDIE model. *Journal of Education and Learning (EduLearn)*, *10*(1), 53-62. <https://doi.org/10.11591/edulearn.v10i1.3227>
- [6]. Yunusa, A. A., & Umar, I. (2021). The moderating effects of gender and age on students' satisfaction and learning within an e-learning environment in nigeria.*Innovative and Sustainable Education in Times of Challenges,* 58-69.